## **HANSER**

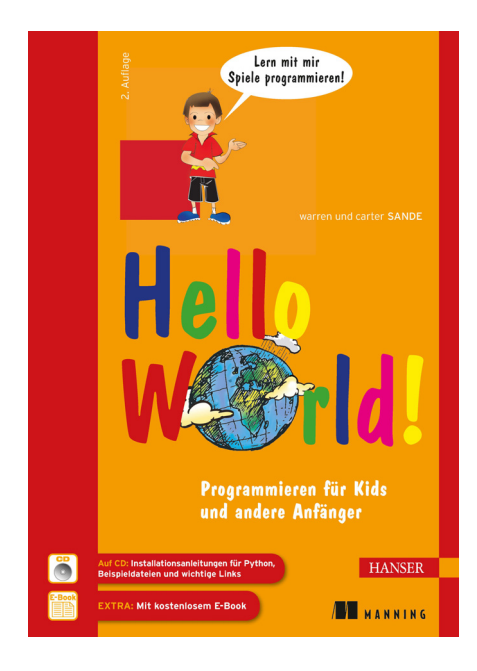

## **Inhaltsverzeichnis**

zu

## **"Hello World" (2. Auflage)**

von Warren und Carter Sande

ISBN (Buch): 978-3-446-43806-4 ISBN (E-Book): 978-3-446-43814-9

Weitere Informationen und Bestellungen unter http://www.hanser-fachbuch.de/978-3-446-43806-4 sowie im Buchhandel

© Carl Hanser Verlag München

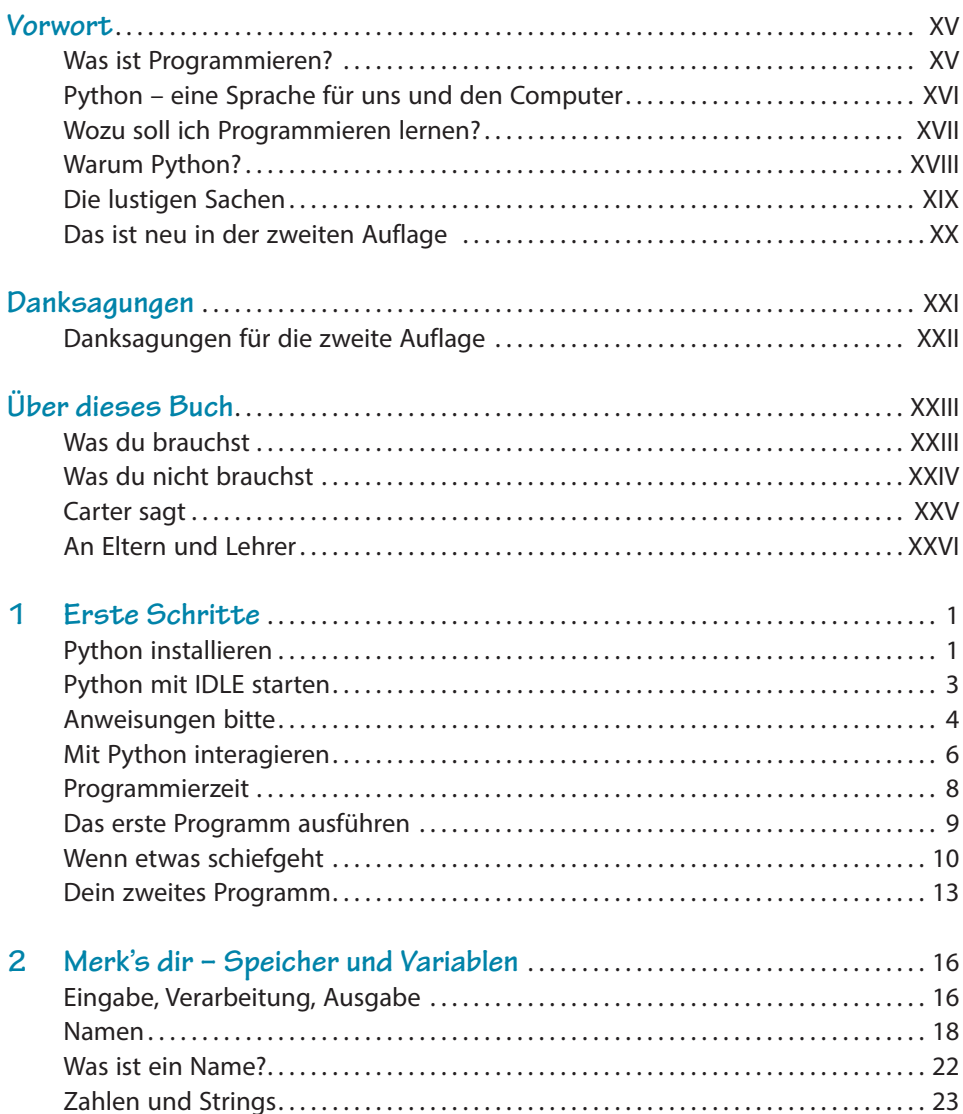

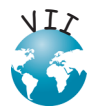

FO

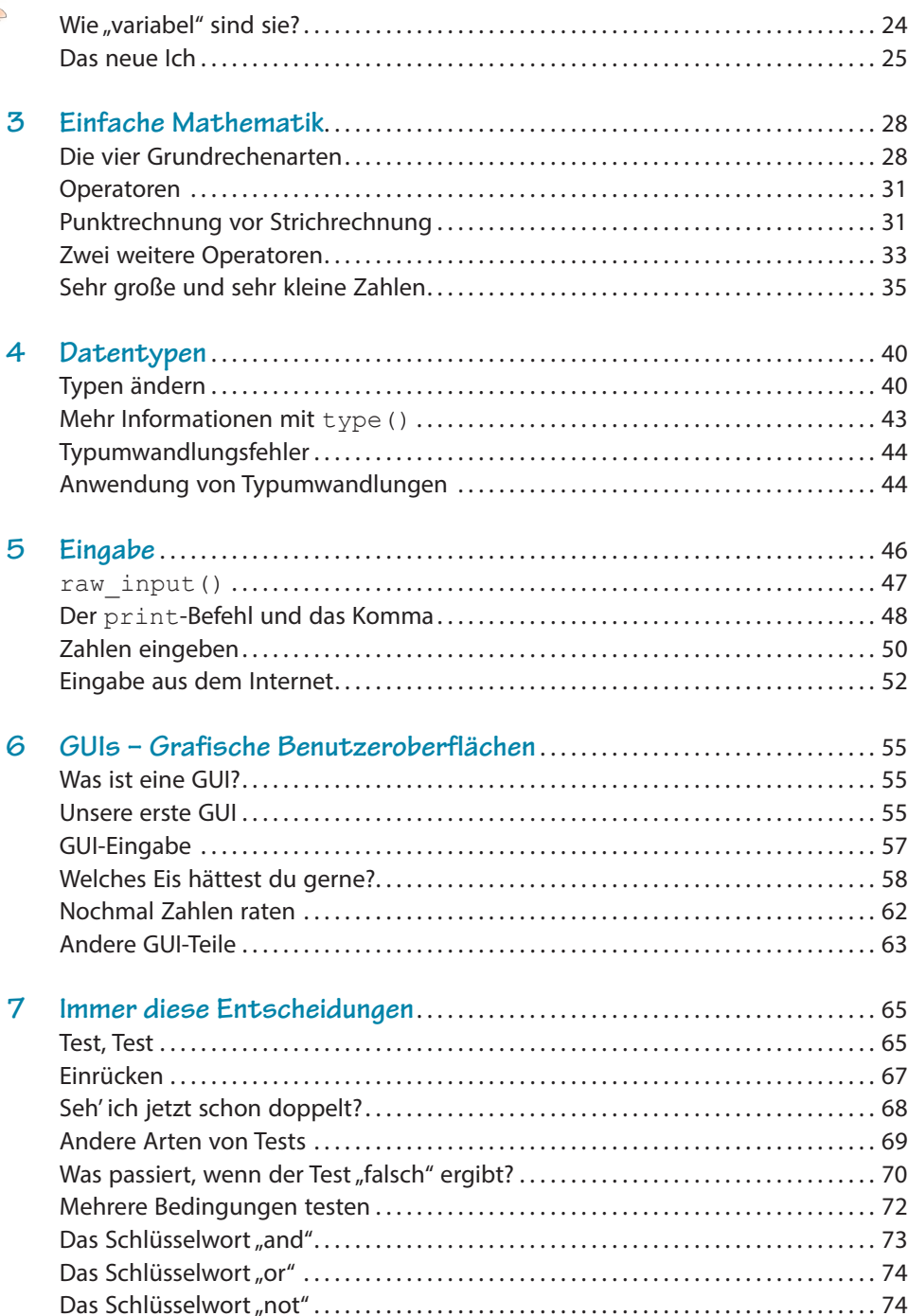

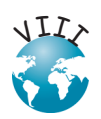

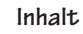

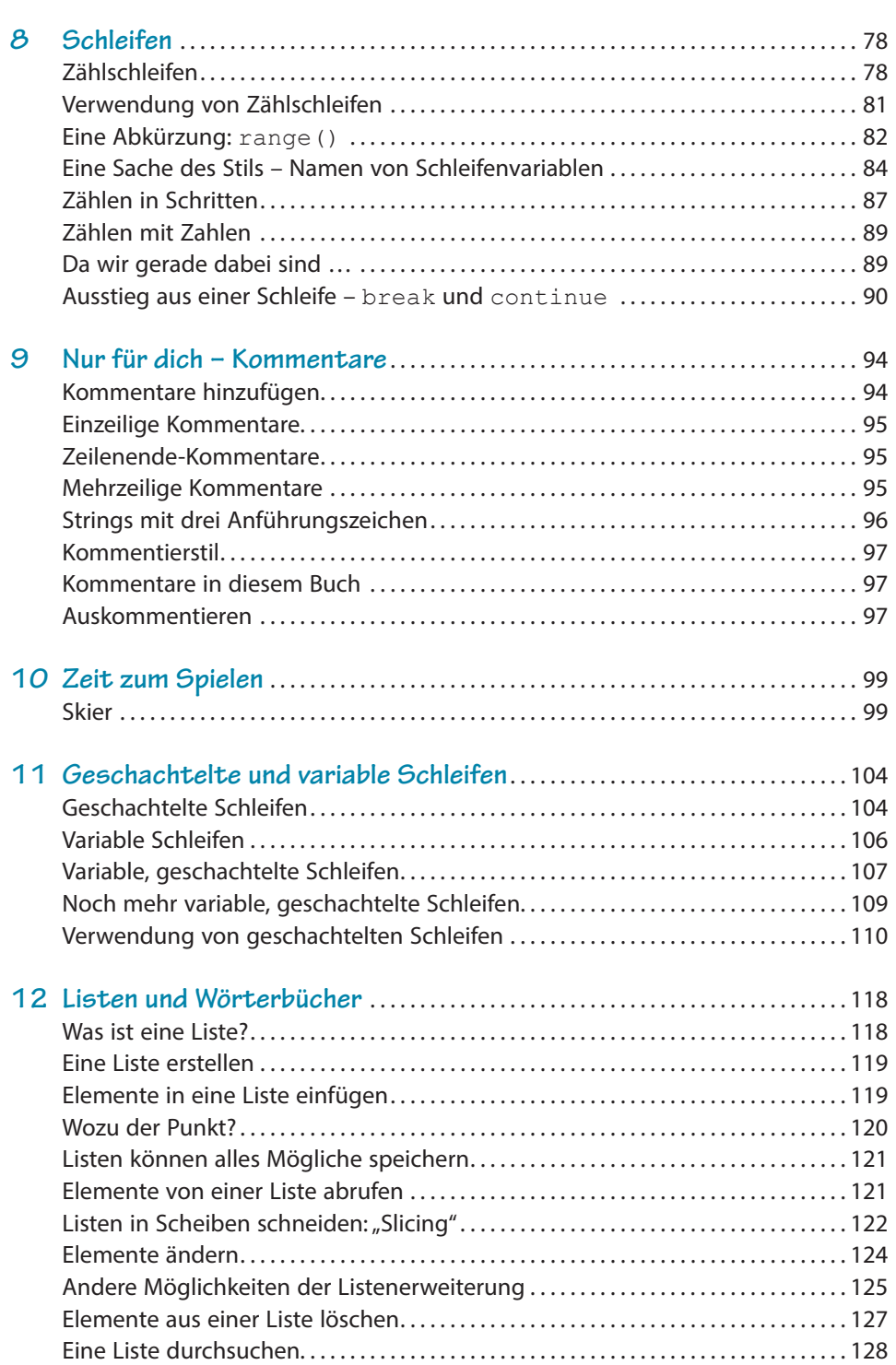

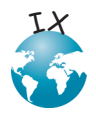

**A** 

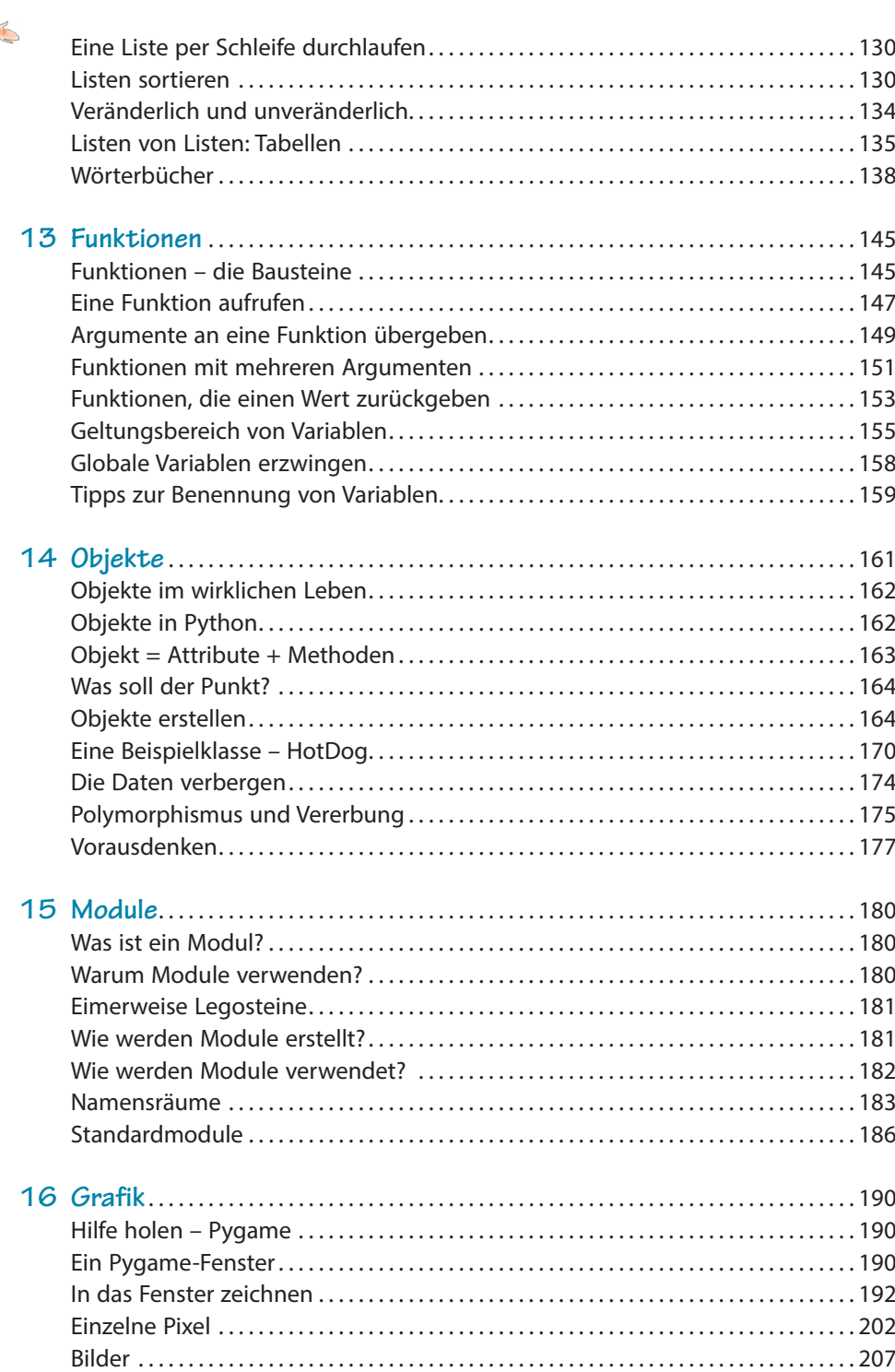

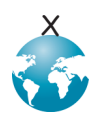

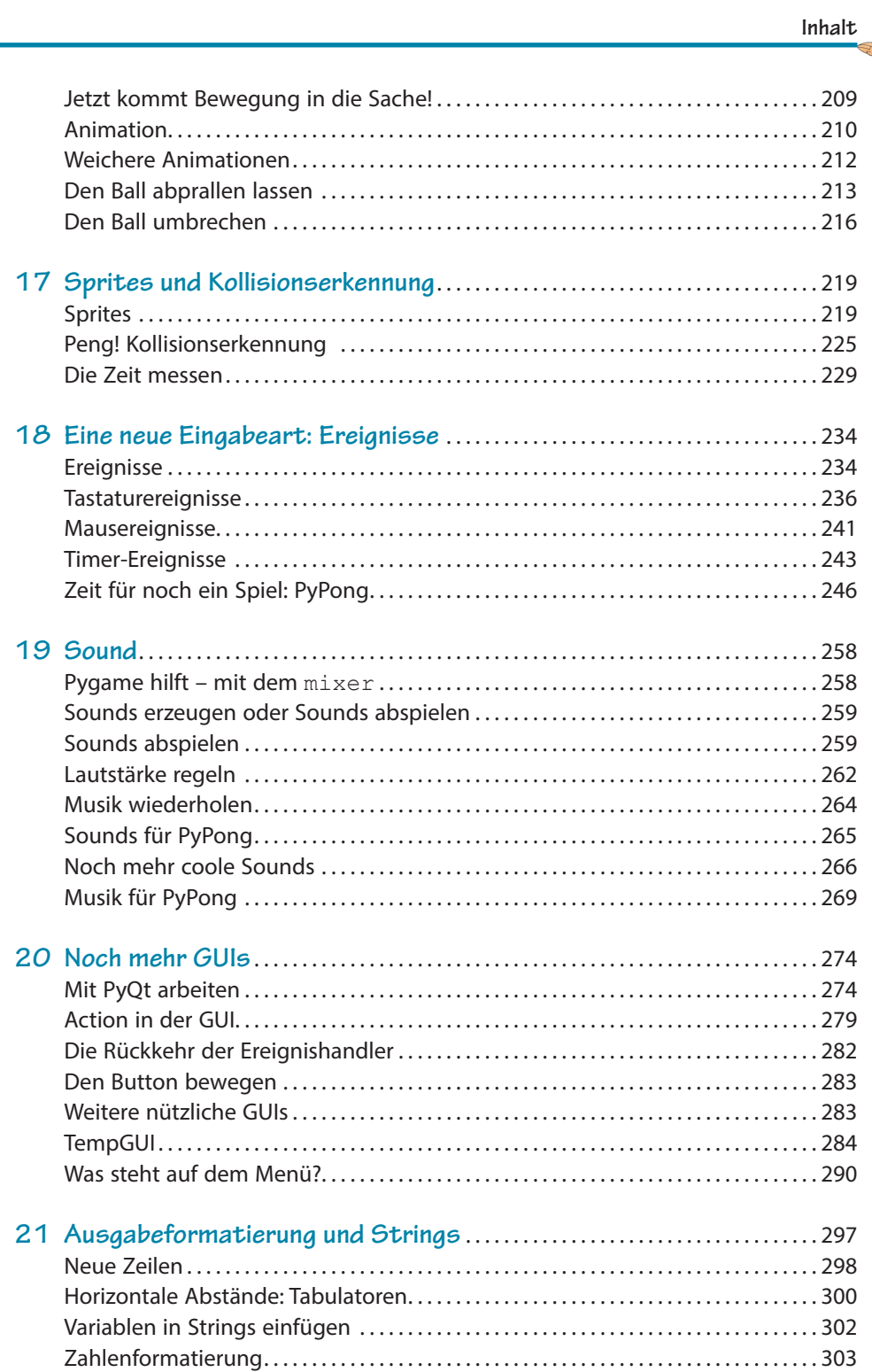

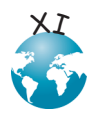

EN 1

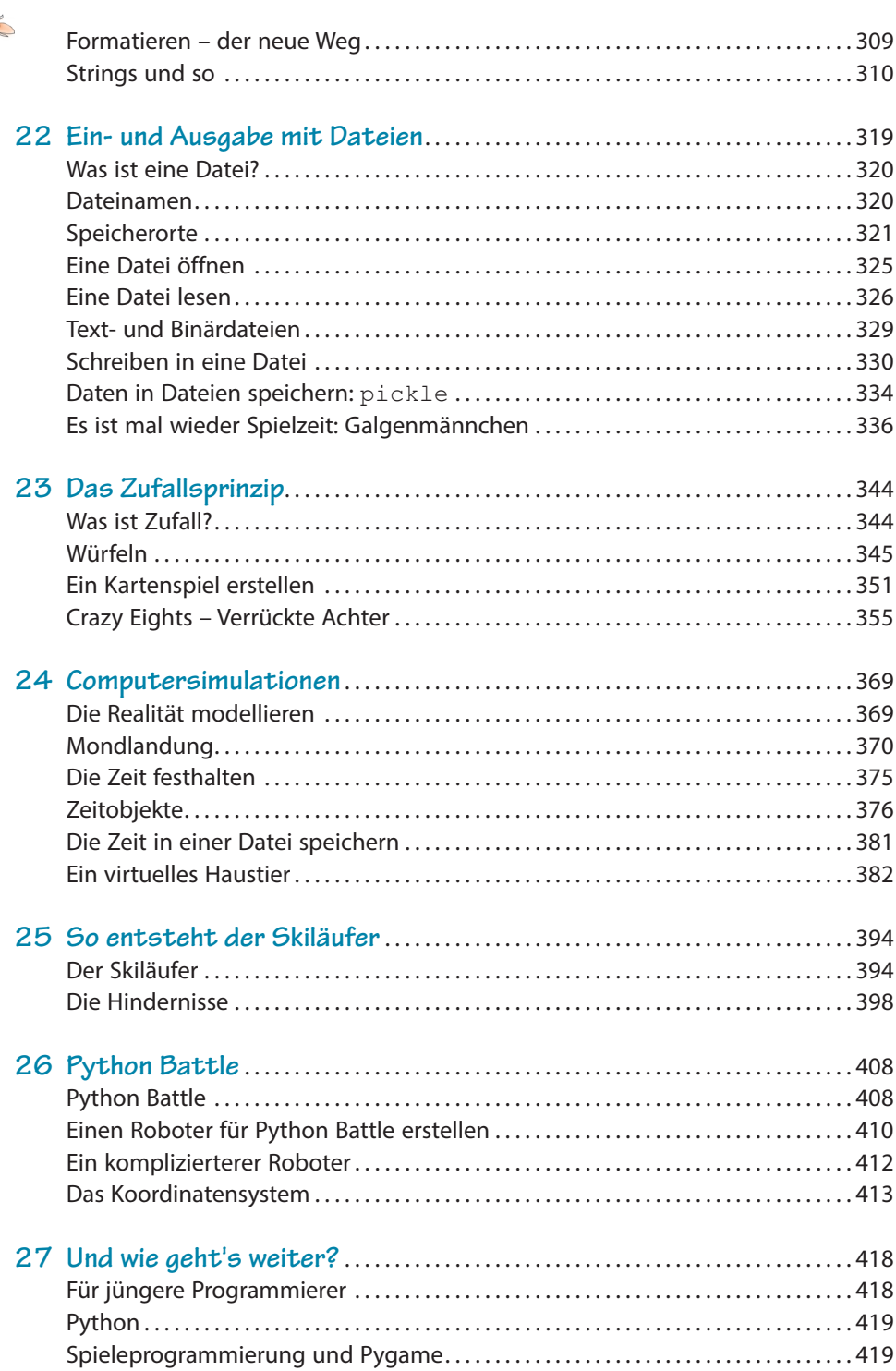

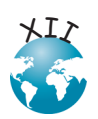

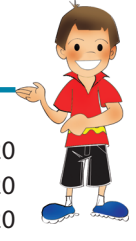

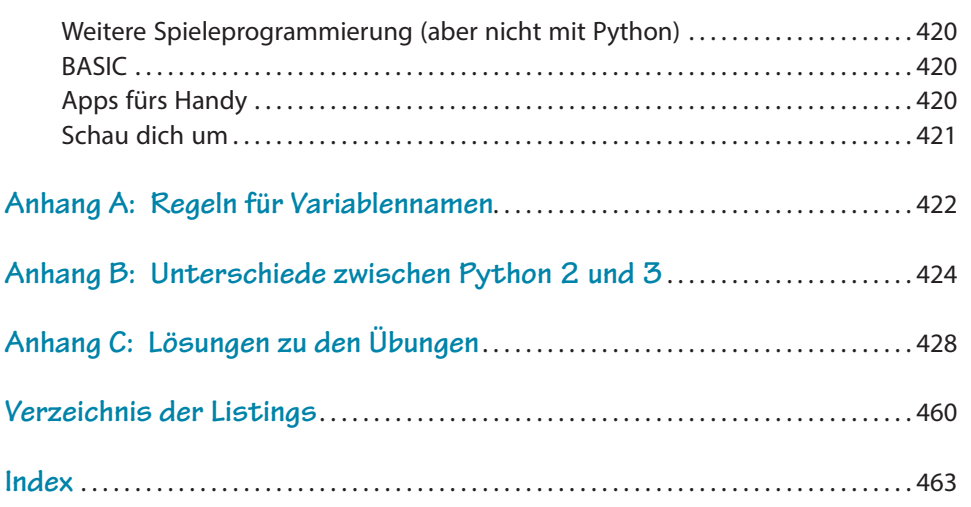

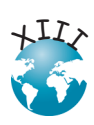